CZU: 004.928:37 DOI: 10.36120/2587-3636.v17i3.98-104

# **INSTRUMENTE ȘI PRINCIPII DE ELABORARE**

# **A RESURSELOR EDUCAȚIONALE DIGITALE ÎN FORMAT VIDEO**

**Ala GASNAȘ**, doctor în științe pedagogice

## Catedra Informatică și Tehnologii Informaționale, UST

**Rezumat**. Influența înregistrărilor video asupra procesului de studiu este incontestabilă. Înregistrările video, folosite în practicile pedagogice, facilitează înțelegerea subiectelor abstracte, care odată păreau dificile de învățat, devenind astfel mult mai accesibile și mai ușor de înțeles. În acest articol sunt analizate unele dintre metodele și instrumentele de elaborare a resurselor educaționale în format video, care ar ajuta profesorii să răspundă provocării de a îmbunătăți modul de creare a informației video, utilizată și procesată de către tinerii de astăzi.

**Cuvinte cheie**: tehnologiil digitale, înregistrări video, instrumente video.

# **METHODS AND TOOLS FOR DEVELOPING THE DIGITAL EDUCATIONAL RESOURCES IN VIDEO FORMAT**

**Abstract**. The influence of video on the study process is incontestable. Video recordings used in pedagogical practices facilitate the understanding of abstract subjects that once seemed difficult to learn, making them more accessible and easier to understand. This article discusses some of the methods and tools for developing educational video resources that would help teachers respond to the challenge of improving the creating way of video information used and processed by today's young people.

**Keywords**: digital technologies, video resources, video tools

#### **Introducere**

Tot mai actuală și mai populară devine educația online, care utilizează metode moderne de predare și permite folosirea timpului din clasă pentru desfășurarea mai multor activități practice. Această abordare cere profesorilor să-și modernizeze metodele de predare prin înregistrări video, utilizând instrumentele necesare pentru crearea unor astfel de resurse.

Folosirea resurselor video în educația online oferă oportunități pedagogice variate pentru profesori. În același timp, utilizarea resurselor educaționale în format video, ține cont și de predilecțiile studenților pentru tehnologiile informaționale moderne, precum și de caracteristicile lor individuale. Deoarece videoclipul combină multe tipuri de date (imagini, sunete, text, mișcare) într-o manieră complementară, procesul de studiu poate fi ajustat la ritmul individual și la diferite stiluri de învățare mult mai ușor decât cu alte instrumente. Prin intermediul resurselor video, studentul are mai mult control asupra informațiilor pe care le primește și o oportunitate suplimentară de învățare mai profundă prin posibilitatea de a opri, derula, redirecționa și reda conținutul ori de câte ori este necesar. Videoclipul integrat în cursurile tradiționale, devine o parte importantă a învățământului superior modern și nu arareori este principalul mecanism de furnizare a informațiilor.

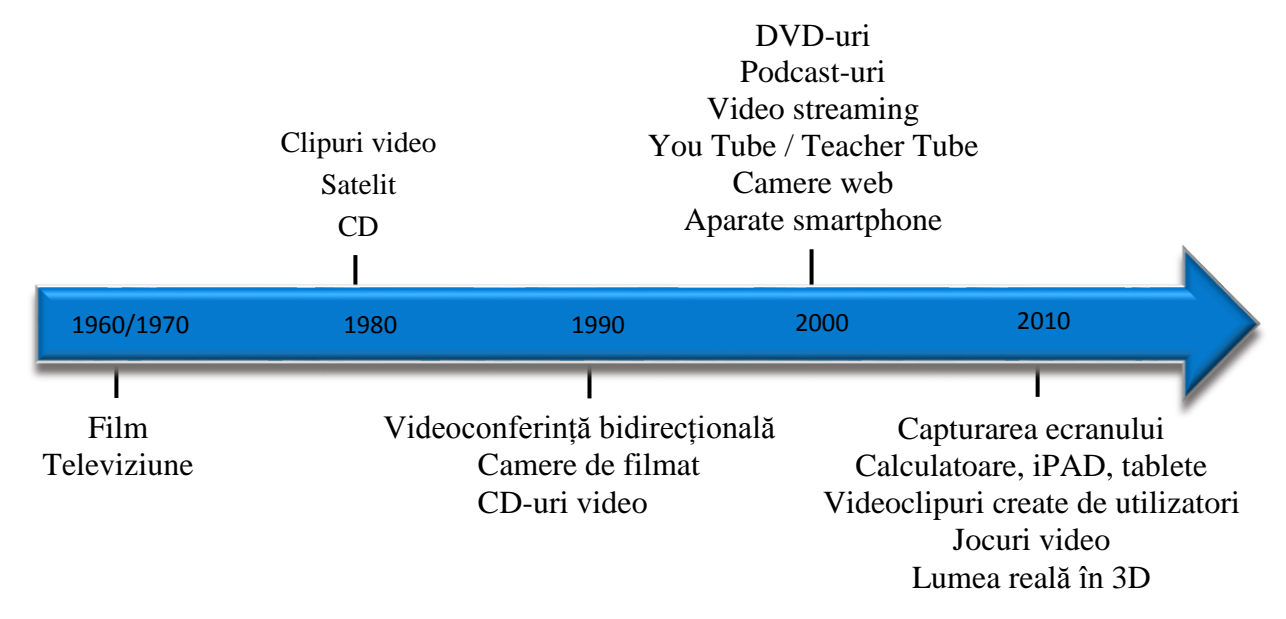

Resursele video sunt folosite în procesul educativ începând cu anii 60 ai secolului trecut. Cronologia tehnologiilor vizuale folosite în sala de clasă este redată în figura de mai jos.

Figura 1. Reprezentarea cronologică a tehnologiilor vizuale [1]

Această figură atestă dezvoltarea progresivă a utilizării resurselor educaționale în format video.

Cercetările în domeniu au arătat că 90% din informațiile transmise creierului sunt informații vizuale și sunt prelucrate de 60.000 de ori mai rapid decât cele textuale. De asemenea, s-a constatat că cursanții preferă informația video, și nu cea prezentată sub formă de text. În plus, odată cu creșterea accesului la dispozitivele electronice, cursanții își pot folosi telefonul sau laptopul oricând și oriunde pentru a urmări prelegerile [2].

Așadar, utilizarea înregistrărilor video duce la:

- folosirea diverselor stiluri de învățare: vizual, auditiv, verbal;
- motivarea și captivarea cursanților, permițându-le să învețe în propriul ritm;
- dispariția necesității predării repetate;
- reliefarea creativității fiecărui cursant;
- folosirea înregistrărilor video pentru aprecierea lucrului cursantului, în loc de aprecierea verbală;
- revederea înregistrărilor video oricând și oriunde, în cazul absentării cursanților sau în timpul pregătirii pentru examen.

Beneficiile utilizării videoclipurilor într-un cadru educațional sunt numeroase.

Comoditatea și versatilitatea lor conferă avantaje atât profesorilor cât și studenților.

*Beneficii pentru studenți:*

 Videoclipurile creează o experiență senzorială mult mai interesantă decât utilizarea informației textuale. Studenții vad și aud conceptul învățat și procesează această informație în același mod în care procesează informația cotidiană.

- Videoclipurile pot fi vizionate oricând și oriunde, fiind accesibile pe o mulțime de dispozitive: laptopuri, tablete și smartphone-uri.
- Videoclipurile permit înțelegerea mai bună a subiectelor, deoarece pot fi oprite și reluate ori de câte ori este nevoie.
- Videoclipurile contribuie la învățarea mai eficientă a subiectelor, în special acelor complexe.

*Beneficii pentru profesori:*

- Videoclipurile sporesc implicarea studenților în procesul educativ, ceea ce ajută la creșterea performanței.
- Facilitează oportunități de învățare la distanță.
- Multe videoclipuri conțin funcții care permit profesorilor să urmărească implicarea studenților și participarea la vizionare. Se poate urmări timpul și procentajul de vizionare al videoclipului. Acest lucru permite profesorului de a ghida eficiența videoclipului.
- Oferă oportunități de feedback și asistență pentru studenți.
- Introducerea înregistrărilor video în șirul metodelor de predare are un impact major în procesul de studiu, și anume [3]:
- Promovează învățarea independentă. Cursanții au rezultate mult mai bune atunci când înțeleg un concept de sine stătător. Astfel, urmărind prelegerile video, cursanții învață independent și pot crea ei înșiși înregistrări video, pentru a explica un subiect colegilor lor. Înregistrările video îi ajută pe cursanți să "învețe prin practică" ("learn by doing"), iar datorită acestui fapt, se îmbunătățește capacitatea unui cursant de ași aminti un anumit subiect.
- Pregătește viitorul cursanților. Ei pot aplica în afara universității abilitățile obținute în crearea resurselor video. Utilizarea tehnologiilor digitale, cum ar fi clipurile video din sala de clasă, amplifică abilitățile de învățare ale cursanților și sporește capacitatea de memorare.
- Sporește implicarea cursanților în activitățile de clasă. Resursele video ajută la implicarea mult mai activă a cursanților în procesul educațional. La vizionarea resurselor video, ei devin mai atenți și se distrag mai puțin, memorând mai bine și pe un termen mai lung informația predată.
- Facilitează colaborarea peer-to-peer (P2P). Înregistrările video în mare parte sunt activități de grup și le permit cursanților să-și ajute colegii, lucrând în colaborare.

# **Metode și instrumente de elaborare a resurselor video**

Înregistrările video pot fi folosite pentru a introduce noi abilități, cunoștințe sau comportamente care trebuie învățate sau întărite.

Există mai multe tipuri de înregistrări video, însă determinarea tipului care se potrivește cel mai bine cerințelor cursanților va ajuta la organizarea eficientă a conținutului înregistrării video.

Putem evidenția următoarele tipuri de înregistrări video [4]:

- *Video de "bun venit".* Videoclipurile de întâmpinare sunt folosite pentru a prezenta cursanților informații despre curs și despre profesorul ce va ține acest curs. Aceste înregistrări pot fi publicate online, pentru a fi vizualizate înainte de curs, sau pot fi prezentate în sala de clasă.
- *Modelarea video –* este o tehnică de instruire care ajută cursanții să dobândească noi abilități prin vizionarea în înregistrări a comportamentului, acțiunilor unui individ și imitarea ulterioară a acestui comportament sau acțiuni. Modelarea video poate fi utilizată pentru a preda abilități specifice, secvențe de joc, interacțiuni sociale.
- *Cursul video*. Cursurile video sunt versiuni concentrate ale lecțiilor din clasă. Ele pot consta în oricare dintre următoarele elemente: clipuri scurte, capturi de ecran, imagini, diapozitive și înregistrări de voce. Acest tip de video instrucțional poate fi utilizat pentru a implementa modelul clasei inversate.
- *Tutorialul video*. Tutorialele video sunt demonstrații detaliate care oferă cunoștințe de specialitate pe un anumit subiect, adesea înregistrate într-o serie de "sesiuni". Sunt înregistrări video care explică, pas cu pas, o anumită abilitate sau tehnică.

În cele ce urmează, ne vom opri mai detaliat la tipul de înregistrare video *cursul video*. Acest tip de video poate avea mai multe subtipuri. Unele dintre acestea sunt [5]:

 *Prelegerea în timp real*, care presupune transmiterea către cursanți a înregistrărilor efectuate în timpul prelegerilor. În acest caz, cursanții pot să întrerupă și să reia oricând înregistrarea. Astfel, ei vor folosi prelegerile înregistrate în funcție de ritmul și nevoile lor de învățare.

Aceste înregistrări nu trebuie efectuate doar în sălile de clasă în timpul prelegerilor. Prelegerile pot fi înregistrate și în studio, fiind transmise apoi cursanților oricând și oriunde. Cu aceste prelegeri preînregistrate se poate menține lecția în desfășurare chiar și în absența profesorului.

 *Înregistrarea sau captura de ecran*, care permite de înregistrat totul ce este afișat pe ecran cu sau fără sunet. În așa fel, apare posibilitatea de a crea miniprelegeri prin capturarea ecranului.

Acest tip de înregistrare este foarte popular în rândul profesorilor. Odată cu apariția instrumentelor video bazate pe browser, pot fi create înregistrări profesionale, care vor fi distribuite instantaneu cursanților. Înregistrările sau capturile de ecran sunt create în special pentru conceptele greu de înțeles, astfel încât cursanții să le poată revedea de câte ori este nevoie.

 *Prezentarea video.* Prezentările video sunt o alegere bună în cazul în care se dorește creșterea ratei de implicare a cursanților în procesul de învățare. Abilitățile de prezentare și comunicare eficientă, pe care cursanții le dezvoltă în procesul de studii, sunt printre cele mai valoroase calități pe care le iau la locul de muncă.

Înregistrarea prezentării video are următoarele beneficii pentru cursanți:

- îi ajută să gândească creativ;
- îi ajută să-și exprime verbal opinia;
- îi ajută să depășească anxietatea de a vorbi în public.

 *Sarcina video.* Utilizarea sarcinilor video ar duce treptat la dispariția noțiunii de "temă pentru acasă". Solicitând cursanților să-și îndeplinească sarcinile sub formă de înscrieri video, îi putem ajuta să pătrundă profund în esența unui subiect. Sarcinile video îi impun pe cursanți să colaboreze între ei, dezvoltându-le abilități de comunicare eficientă și demonstrând, în același timp, nivelul lor de cunoștințe.

Tipurile de sarcini pe care le pot avea cursanții:

- Căutarea pe web a înregistrărilor video care au aceeași tematică ca și subiectul discutat în clasă.
- Crearea versiunii proprii a înregistrării video despre subiectul învățat. Această metodă impune cursanții să gândească creativ și să acumuleze cunoștințe variate despre un anumit subiect.
- Crearea înregistrărilor video cu expunerea realizării sarcinilor individuale. În acest mod, cursanții vor învăța cum să utilizeze tehnologiile digitale pentru a-și prezenta gândurile originale.
- Crearea înregistrărilor video cu solicitarea unor tematici care necesită explicări orale în locul tematicilor scrise. Aceste înregistrări ajută cursanții să devină comunicatori eficienți și îi pregătește pentru viața reală.

Folosirea crescută a înregistrărilor video în educația online a avut ca impact creșterea numărului software-lor de creare a videoclipurilor, produsele cărora au devenit parte indispensabilă a resurselor educaționale.

Există o gamă largă de instrumente video disponibile publicului interesat, care pot fi utilizate pentru a crea și a edita înregistrările video. Unele dintre aceste instrumente vor fi prezentate în continuare.

*Ezvid* este un instrument gratuit de creare a înregistrărilor video, care permite de a captura tot ce apare pe ecranul computerului. Acest instrument asigură editarea videoclipurilor înregistrate, împărțirea înregistrărilor, inserarea textului și a sunetului și chiar desenarea direct pe ecran. Videoclipurile pot fi editate și salvate pentru o utilizare ulterioară sau pot fi încărcate direct pe YouTube [6,7].

*CamStudio* este un program destul de simplu, care permite de a înregistra ecranul și sunetul și a realiza ieșiri în format AVI sau SWF. În acest program se pot face adnotări, cum ar fi inserările de text. De asemenea, oferă câteva opțiuni implicite pentru cursor, cum ar fi *ascuns* sau *evidențiat*, care trebuie verificate cu atenție înainte de înregistrare. Sunt și câteva opțiuni video ce permit controlul compresiei, frecvența cadrelor, cu regret însă, acest program nu include posibilități de redactare [8].

*Screenr* este un program de înregistrare bazat pe web. Acesta permite captura de ecran prin conectarea la site-ul web făcând "clic" pe butonul de înregistrare și păstrându-l deschis în timp ce este capturată activitatea pe ecran. Susține formatul PNG. Timpul maxim de înregistrare este de 5 minute pe înregistrare. Fișierele sunt salvate pe site. Când înregistrarea este finalizată, se va oferi un link ce poate fi partajat ușor prin e-mail sau poate fi încorporat pe site-uri web. Acest program este absolut gratuit, funcționează atât pe MAC, cât și pe PC și chiar pe iPhone [6].

*Screencast-O-Matic* este un instrument de screencast care posedă atât versiunea web, cât și cea de PC. Este ușor de utilizat, dispune de găzduire video gratuită și permite înregistrarea ecranului sau a ecranului și a camerei web, precum și folosirea microfonului pentru înregistrarea vocii. De asemenea, poate publica înregistrarea direct pe YouTube. Versiunile gratuite ale Screencast-O-Matic au caracteristici limitate. De exemplu, există o limită de timp de înregistrare de 15 minute, nu permite înregistrarea numai cu camera web și nu permite adnotări în timpul înregistrării [6].

*Flixtime* este un site gratuit unde utilizatorii pot crea videoclipuri personalizate de calitate, cu imagini, clipuri video și text. Cu acest instrument se poate crea, distribui și descărca gratuit un clip video de 60 de secunde. Flixtime utilizează un sistem AudioMicro pentru a oferi utilizatorilor o selecție de piese muzicale și efecte sonore. Toate producțiile video Flixtime pot fi utilizate atât pentru uz personal, cât și pentru uz comercial [8] .

*Animoto* este un instrument cu ajutorul căruia fotografiile și clipurile video pot fi transformate în videoclipuri și în slideshow-uri. De asemenea, acesta oferă posibilitatea de a alege unul dintre stilurile video standardizate, de a adăuga muzică, text și de a le converti în videoclipuri [9]. Animoto este folosit în special pentru a crea anunțuri, postări sociale, buletine de știri. De asemenea, se pot crea fotoeseuri, portofolii sau alte proiecte.

*Hippo Video* este un instrument video online care are grijă de întregul ciclu de viață al videoclipului – de la crearea, editarea, găzduirea, partajarea până la urmărirea lui. Acest program permite alegerea între camera web și înregistrarea ecranului, având și o opțiune audio pentru a începe înregistrarea. Totodată, există posibilitatea de a importa videoclipurile de oriunde doriți și de a le edita. Hippo Video are un editor video foarte rapid. Se pot adăuga: text, emoticoane și casete de text (callouts), pentru a oferi videoclipurilor mai mult context [10].

*PowToon* este un software pentru crearea prezentărilor animate și videoclipurilor. Powtoon are template-uri gata, proiectate pentru demararea animației, alegerea și plasarea cărora se face prin glisare. De asemenea, acesta oferă posibilitatea de personalizare a template-urilor prin crearea propriilor imagini, a muzicii și vocii. În versiunea gratuită sunt accesibile caracteristicile de bază [11].

### **Concluzii**

Trebuie de menționat că adoptarea cu succes a tehnologiilor video în sala de clasă este un proces care necesită timp, o viziune clară a transformărilor din domeniul educației, o corelare adecvată cu curriculumul și cu metodologiile de alternativă, precum și implicarea activă și sprijinul reciproc al profesorilor, cursanților și administratorilor.

Videoclipul ajută profesorii să răspundă provocării diferitelor stiluri de învățare și să îmbunătățească modul în care tinerii de astăzi accesează, absorb, interpretează, procesează și utilizează informațiile. Astfel, videoclipul devine un instrument esențial, care poate avea un impact puternic asupra memorării informațiilor de către cursanți, precum și asupra implicării lor active în procesul de studiu.

Disponibilitatea sporită a instrumentelor video va duce tot mai mult la schimbarea rolului profesorului, care va îndeplini din ce în ce mai mult rolul de mentor.

# **Bibliografie**

- 1. Greenberg A. D., Zanetis J. The impact of broadcast and streaming video in education. San Jose, 2012. Retrieved from http://www.cisco.com/web/strategy/docs /education/ciscovideowp.pdf
- 2. Teaching Strategies: Benefits of Student Video Creation. Disponibil: <https://www.teachhub.com/teaching-strategies-benefits-student-video-creation>
- 3. The Development of Video Learning to Deliver a Basic Algorithm Learning. Disponibil: https://www.researchgate.net/publication/320988982\_The\_Develop ment\_of\_Video\_Learning\_to\_Deliver\_a\_Basic\_Algorithm\_Learning
- a. Types of Instructional Videos. Disponibil: http://www.humber.ca/centre forteachingandlearning/media-studio/resources/types-of-instructional-videos.html
- 4. Top 5 Free Online Video Tools For Teachers To Create Videos In Minutes. Disponibil: [https://medium.com/@sanjana18rm/top-5-free-online-video-tools-for](https://medium.com/@sanjana18rm/top-5-free-online-video-tools-for-teachers-to-create-videos-in-minutes-67b7470829c4)[teachers-to-create-videos-in-minutes-67b7470829c4](https://medium.com/@sanjana18rm/top-5-free-online-video-tools-for-teachers-to-create-videos-in-minutes-67b7470829c4)
- 5. The-8-best-free-video-tools-for-teachers https://elearningindustry.com/
- 6. https://wiki.ezvid.com/about\_us
- 7. [https://camstudio.org/?utm\\_campaign=elearningindustry.com&utm\\_source=%2Fthe](https://camstudio.org/?utm_campaign=elearningindustry.com&utm_source=%2Fthe-8-best-free-video-tools-for-teachers&utm_medium=link) [-8-best-free-video-tools-for-teachers&utm\\_medium=link](https://camstudio.org/?utm_campaign=elearningindustry.com&utm_source=%2Fthe-8-best-free-video-tools-for-teachers&utm_medium=link)
- 8. <https://www.softwarehow.com/animoto-review/>
- 9. <https://www.hippovideo.io/educator-integrations.html>
- 10. https://en.wikipedia.org/wiki/Powtoon